ZESZYTY NAUKOWE POLITECHNIKI SLĄSKIEJ

Seria: AUTOMATYKA z. 46

Nr kol. 58?

Zdzisław Duda Politechnika Śląska

PROCEDURA OPTYMALNEGO PODZIAŁU GILOTYNOWEGO MATERIAŁU

Streszczenie: W referacie rozpatrywane są zagadnienia optymalnego cięcia materiału na prostokątne arkusze o zadanych wykiarach dla podziału gilotynowego dwuwymiarowego oraz program realizujący to zagadnienie przy pomocy maszyny cyfrowej. Podaje się przykład sprawdzający poprawność zaproponowanych algorytmów.

Na wstępie zostaną podane podstawowe pojęcia używane.w pracy.

Podział gilotynowy pasma materiału - jest to każdy podział prostokąta na dna prostokąty, z których każdy następny dzieli się na dwa kolejne lub nie ulega dalszemu podziałowi.

Podział podstawowy prostokąta - jest to gilotynowy podział prostokąta wzdłuż jednego boku przy ustalonej wartości drugiego boku.

Podział jednowymiarowy - jest otrzymywany za pomocą pojedynczego podziału podscswowego.

Podział dwuwymiarowy - jest to każdy podział gilotynowy prostckąt8, który nie jest podziałem jednowymiarowym.

Głębokość podziału - jest to liczba cBłkowita *Y* j która określa ilość zmian kierunku cięcia (wzdłuż czy wszerz arkusza) potrzebnych do rozkrojenia arkusze materiału według danego programu podziału powiększona o 1.

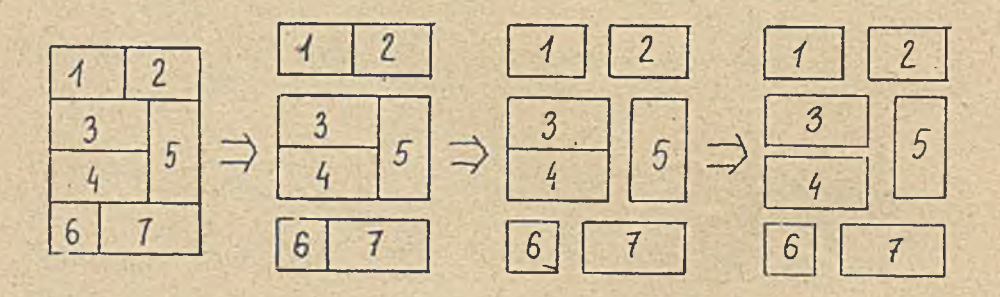

Rys.1 Podział dwuwymiarowy przy  $X = 3$ .

W niniejszym referacie rozpatruje się prostokąty o wymiarach będących<br>liczbami całkowitymi nieujemnymi oraz podziały gilotynowe całkowite tych prostokątów. Przez podziały gilotynowe całkowite rozumie się tekie, że prostokąty powstałe przy ioh podziale meją wymiary wyrażono liczbami całkowitymi..

Zakłada się,że dany jest prostokąt o wymiarach (v,u) przeznaczony do pocięcia, dane są ponadto wymisry handlowe prostokątów ne jakie można dzielić prostokąt wyjściowy, które należą do zbioru $\Omega = \{a_j, b_j\}$ ,<br>i = 1,2,...M, oraz odpowiadające tym wymiarom wartości hańdlowe odpo-<br>wiednio P(i), i = 1,2,...M. Zakłada się również, że odpad ma wartość handlową Ø . Należy podać taki sposób cięcia, tzn. kolejność wykonywania cięć arkuszy ,żeby

$$
F(v, u) = max \sum_{i=1}^{M} d(i) \cdot F(i),
$$
 (1)

gdzie:  $d(i)$ . 1056 arkuszy o wymiarach  $(a_4,b_4)$ 

Arkusz o wymiarach (v,u) po rozkroju na srkusze handlowe przedstawia wartość równa<br>tości  $d(1)$ . P $(1)$ . F $(v, u)$  reprezentuje maksimum tej war- $1<sub>z1</sub>$ 

W pracy[1]autor zaproponował oryginalne rozwiązanie tego problemu.<br>Zostanie ono przedstawione poniżej. Zostanie ono przedstawiane poniżej.<br>Sposób ten polega najpierw na wyznaczeniu dwuwymiarowej funkcji pla-

cakowej F(x,y), gdzie (x ,y )6 <o,u> x < o,v> (iloczyn kartezjański). Tablicowanie F(x,y) sprowadza się do wielokrotnego wyznaczenia war-

tości pewnych jednowymiarowych funkcji plecakowych. Jednowymiarowa funkcja plecakowa dana jest w postaoi:

$$
F(x) = \max \sum_{i=1}^{M} y(i) \cdot P(i)
$$
 (2)  
przy ograniczeniu $\sum_{i=1}^{M} y(i) \cdot T(i) \leq x$ ,

gdzie x - długość odcinka przeznaczona do podziału T(i) - długości handlowe, na jakie można dzielić odcinex  $P(1)$  - wartość handlowa odpowiadająca odcinkowi T(i) y(i) - ilość odcinków o długości T(i) powstałych w wyniku podziału.

Przy tablicowaniu F(x,y) korzysta się z faktu, że podział gilotynow<del>y</del><br>prostokąta o wymiarach (x<sub>y</sub>y) o głębokości*Y*= k + 1 otrzymuje się przeż superpozycję podziału podstawowego z podziałami o głębokości 4 k . Ilustruje, to rys.2.

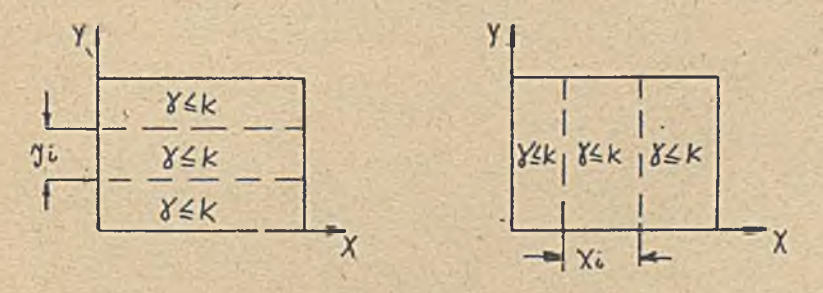

Rys.2 Superpozycjo podziału podstawowego z podziałami o głębokości  $\leq k$  -

Jeśli istnieje podział prostokąta (x,y) o głębokości (k+1), to można go zrealizować poprzez podział podstawowy prostokątów, które powstały w wyniku podziału o głębokości£k , tzn. (patrz rys.2J, w przypadku \* 2a) przy ustalonym y. dokonać podziału jednowymiarowego wzdłuż osi X, zaś w przypadku 2b) przy ustalonym x. dokonać podziału jednowymiarowego wzdłuż osi X. Oznaczając przez s = min ^ 8i **J** » 1=1 ,2,...M, zaś

przez b=min $\{b_1\}$ , 1=1,2,... M można zauważyć,że dlo x( a i y <br/> b wartość F(x,y)=Ø. Wystarczy zatem rozpatrzyć prostokąty o wymiarach<br>x > e i y → b. Oznaczając przez U wektor [a, e+1,...u], zaś przez V wektor  $[b, b+1, \ldots, v] = [v_1, v_2, \ldots, v_s]$  widsc, za przy ustalonym y para wektorów <u>U</u> oraz  $Q_k(y) = [F_k(e,y), F_k(e+1), \ldots, F_k(u,y)] = [F_1, F_2, \ldots, F_Y]$ oznacza,że prostokąt o wymiarach  $(u^1, y)$  ma wartość r<sub>1</sub>.  $F_k(a,y)$  oznacza maksymalną wartość prostokąta- o wymiarach (s,y) po dokonaniu na nim podziału o głębokości ≤ k. Zatem wartość KF(x,U,Q<sub>k</sub> (y)),( przez KF rozumie się jednowymiarową funkcję plecakową), jest maksymalną wartością prostokąta o wymiarach (x,y) przy pewnym podziało podstawowym typu X, tzn. 'gdy podziału dokonuje się wzdłuż osi X przy ustalonym y . Analogicznie pars wektorów Y oraz  $R_k(x) = [F_k(x,b),F_k(x,b+1),...F_k(x)]$  $v$ )] = [ $s$ <sub>1</sub>,8<sub>2</sub>,...Sp. oznacza,że prostokąt o wymisrach (x,V<sub>j</sub>) ma wartość a<sub>je</sub> '<sup>z</sup> Zatem KF(y, Y<sub>2</sub>R<sub>k</sub> (x)) jest maksymalną wartością prostokąta o wymiarach (x,y) przy podziale podstawowym typu X,tzn,gdy podziału dokonuje się wzdłuż osi X przy ustalonym X, Zatem max /KP(y,  $Y, \mathbb{R}_*(\mathbf{x})$ ), K $\mathbb{F}(\mathbf{x},\mathbb{U},\mathcal{Q}_k(\mathbf{y}))$  / oznacza maksymalną wartość prostokąta o wymiarach  $(x,y)$  przy podziale o głębokości $\leq$ k+1.

Reasumując funkcję  $F_k(x,y)$  można znależć rekurencyjnie w sposób następujący:

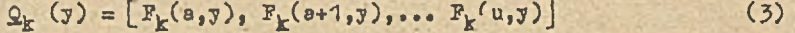

 $R_k$  (x) =  $[F_k(x,b), F_k(x,b+1),... F_k(x,v)]$  $(4)$ 

$$
G_{k+1}(x, y) = \mathbb{E}F(x, \underline{U}, \underline{Q}_k(y))
$$
 (5)

$$
\mathbb{E}_{k+1}(x,y) = \mathbb{E}\mathbb{P}(y,\mathbb{Y},\mathbb{R}_k(x))
$$
 (6)

$$
F_{k+1}(x,y) = \max\left[G_{k+1}(x,y),\,H_{k+1}(x,y)\right]
$$
 (7)

Przez F<sub>0</sub>(x,y) rozumie się wsrtość prostokąta o wymiarach (x,y),który ma głębokość 0, czyli nie ulega podziałowi. Jeśli wymiary jego nie są wymiarami handlowymi to me on wartość Ø. To narzuca sposób wypełnie-<br>nia tablicy F<sub>o</sub> dla a≤x≤u, b≤y≤v . W pracy. (1) zostało podane twierdzenie – pozwalające wyznaczyć F(x,y) dla (x,y)  $\in$   $\langle$  a,u) x  $\langle$  b,v), gdzie u,v są wymiarami arkusze wyjściowego przeznaczonego do podziału. Twierdzenie to brzmi:

$$
\text{Te2ell } F_k(x, y) = F_{k+1}(x, y) \quad \text{to} \quad F(x, y) = F_k(x, y)
$$

Jest to intuicyjnie wyczuwakie.

Mając wyznaczoną tablicę wartości dwuwymiarowych funkcji plecakowych można podać program podziełu realizującego wartość dwuwymiarowaj funkcji plecakowej, Po zrealizowaniu programu podziału arkusz zostanie podzielony na prostokąty, które są albo odpadami, albo ich wymiary należą do zbioru wymiarów handlowych. W kolejnych etapach określa podział jednowymiarowy wzdłuż jednego z boków przy ustalonej długości drugiego. Rozpatruje się przy tym dwa przypadki.

$$
Przypedek 1 - typ X
$$

Przy ustalonym y wyznacza się najpierw wartość u $/$  = min {  $x:F(u,y)=$  $F(x,y)$ j. Jeśli uó < u to wystąpi odpad przy rozpatrywanym podziale w postaci prostokąta (u-u0,y), Zstom wystarczy rozpatrzyć podział prostokąt. o wymiarach (u6,y). Zadaniem jest znalezienie pierwiast-<br>kow równanie k

$$
F(u\beta,\overline{y}) = \sum_{\lambda=1}^{n} P(u_{\lambda},\overline{y})
$$
 (8)

Procedura optymalnego podziału . 103

$$
s \text{peknisjqcyoh waruakt} \quad \sum_{i=1}^{k} u_i = u \qquad u_i > 0 \tag{9}
$$

$$
\text{ors } \qquad \qquad P(u_{1},y) = P(\mathcal{L},y) + P(\mathcal{P},y) \tag{10}
$$

$$
\mathcal{L} + \beta = u_1
$$

przy niewiadomych /, <sup>3</sup> jest sprzeczne.

Po wyznaczeniu podziału typu 2 na otrzymanych prostokątach,' których wymiary nie należą do zbioru wymiarów handlowych i nie są odpadami dokonywany jest podział typu X,.

Przypadek  $2 - typ T_c$ 

Przy ustalonym *x* wyznacza się najpierw uó = min. (y<sub>1</sub>: F(x<sub>j</sub>v) =F(x<sub>j</sub>y<sub>i</sub>)) Dalsze postępowanie jest analogiczne jak w przypadku 1.

Wyznaczanie programu podziału kończy się wtedy,gdy wszystkie otrzymane w kolejnym kroku prostokąty należą do zbioru wymiarów handlowych lub są odpadami.

Zaproponowany algorytm został sprawdzony na maszynie cyfrowej.Schemat sieciowy oraz program napisany w języku **FORTRAN** został zamieszczony w pracy [AJ . Jest to oczywiście jeden z możliwych wariantów rozwiązania tego problemu. Wydaje się byó istotnym sposób wyprowadzania wyni-ków.W pracy L\*0 zaproponowano żeby program podziału realizujący podział optymalny był umieszczony w następującej tabeli:

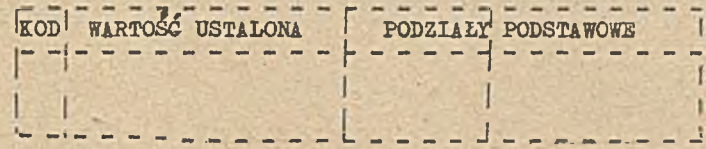

Rys. 3. Tablica podziałów podstawowych

Kod s 1 - oznacza,że dokonuje się cięcia typu X

0 - o?nacze,Źe dokonuje się cięcia typu X

**PODZIAŁY PODSTAWOWE** - kolejne wartości oznaczają wymisry jednego z boków prostokątów na jakie został podzielony prostokąt wyjściowy przy ustalpąej wartości drugiego boku, która znajduje się w rubryce **WARTOSe USTALONA.**

Sposób powstania tej tsblicy jest następujący.

Wyniki ostateczne oraz niektóre rezultaty obliczeń pośrednich niezbędne do dalszego postępowania zapamiętywane są w tablioy P . W pierwszej kolumnie tej tablicy wpisywane są wartości kodu ( 0 lub 1 ), w drugiej kolumnie wpisywane są wartości ustalone, tzn. wartości bokow rozpatrywanych prostokątów, wzdłuż których w aktualnym podziale podstawowym nie dokonuje się cięć. Zakłada się,że na 20 pozycji ( 20 kolumna)jest wpisywane 1 , jeżeli badany prostokąt ma wymiary handlowe lub jest odpadem. Oznacza to, że prostokąt ten nie będzie już dzielony na mniejsze. Niech rozpatrywana zagadnienia rozpoczyna się od cięcia typu X,<br>tzn. ustala się dł.V. Wówczas P(1,1)=6, P(1,2)=V. Wyznaczanie podziałów podstawowych jest przeprowadzane w jednym z podprogramów (PODZIAŁ).<br>Rozwiązuje się zatem (8) – (11). Podprogram ten określa,więc na jakie prostokąty został podzielony prostokąt wyjściowy przy aktualnym podziale podstawowym oraz czy przy tym podziale podstawowym występuje odpad,czy nie. Następnie uzupełnia się dany wiersz macierzy P pier-wiastkami -równania (8). Ostatni niezerowy element wiersza macierzy

**(11)**

(ale leżący co najwyżej w 19 kolumnie) jest odpadem, jeżeli istnieje, Potem sprawdza się, czy tak wyznaczone prostokąty mają wymiary han-dlowe lub też mają podlegsć dalszemu podziałowi. Jest to realizowane w innym podprogramie (OliSGA), Jeśli mają wymiary handlowe to rozpatruje się kolejny prostokąt powstały w poprzednim podziale podstawowym. Po rozpatrzeniu wszystkich prostokątów, na których dokonano podziału danego typu zmienia się typ cięcia i rozpatruje tylko te, które w poprzednim typie cięcia uległy podziałowi podstawowemu. Postępowanie kończy się, gdy przy danym typio cięcia wszystkie rozpatrywane prostokąty są odpadami lub mają wymiary handlowe, Wydajo się, że ten sposób' jest wystarczający dla odtworzenia graficznego optymalnego podziału.

## Przykła di

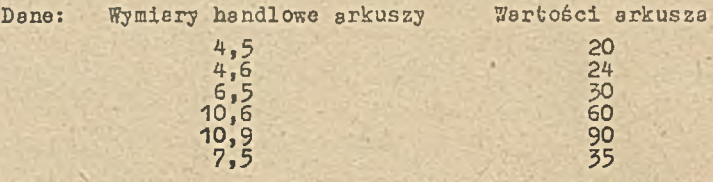

Wymiary arkusza przeznaczonego do cięcia (14,15)-

Wynikli

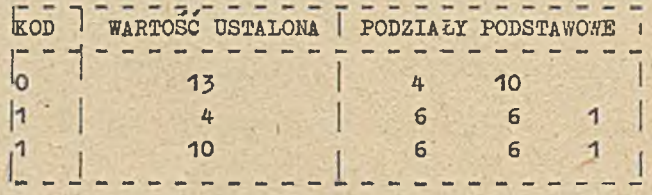

Rys. 4. Tahlica podziałów podstawowych

Z tablicy tej można odtworzyć graficznie optymalny program podziału prostokąta o wymiarach (14,15),

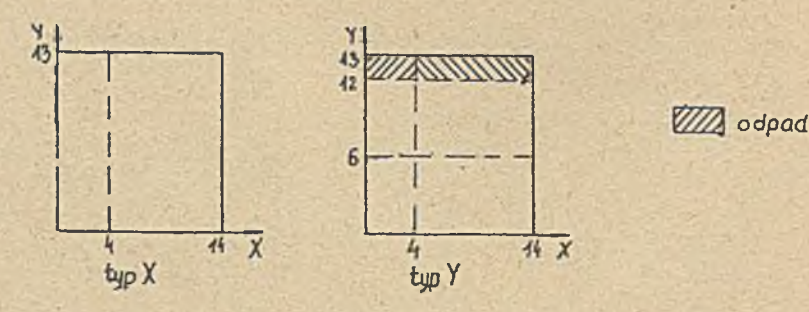

Rys.5. Optymalny podział arkusza z przykładu -

Zagadnienie optymalnego rozkroju p8sma materiału spotyka się często w prektyco. Może ono dotyczyć optymalnego cięcia blachy, tkaniny, szkła itp . Wybrany wskaźnik jakości pozwolił na wykorzystanie algorytmu przedstawionego w pracy.Przy takim wskaźniku opracowany slgoryta może być w pełni wykorzystany w przypadku dużej ilości zamówień ns arkusze o zadanych wymiarach handlowych.

## Procedura optymalnego podziału ...

**LITERATURA** 

- [1] Przybylak F.: Praca doktorska, Gliwice 1977.
- [2] Gilmore P.C., Gomory R.E.: Multistage Cutting Stock. Problems of two and more Dimensions 1965.
- [3] Gilmore P.C., Gomory R.E.: A linear Programming Approach to the Cutting Stock Problem 1961.
- [4] Duda Z.: Praca magisterska, Gliwice 1977.

ПРОЦЕЛУРА ОПТИМАЛЬНОГО ГИЛОТИННОГО ДВУРАЗМЕРНОГО РАЗДЕЛА

## Pe 3 DM e

В докладе разрабатывается проблемма оптимального раздела материала на прямоугольные листы с заданными размерами для гилотинного двуразмерного раздела.

Лается тоже пример проверяющий прецложенный алгоритм.

PROCEDURE OF THE OPTIMUM TWO/DIMENSIONAL GILLOTINE CUTTING

## Summary

In the paper the problem of optimum material cutting is discused. Only rectangular sheets with magnitude and two-dimensional gillotine cutting are considered. An example is given, checking the algorithm proposed.